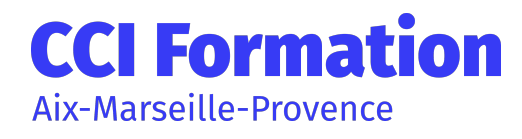

# EXCEL PERFECTIONNEMENT

## En résumé

La formation Excel Perfectionnement vous permettra d'effectuer des calculs élaborés, des tableaux croisés dynamiques, et des graphiques Excel, pour tirer le meilleur parti du tableur Microsoft Office.

# **Objectifs**

Savoir mettre en place des formules de calculs complexes et imbriquées Maîtriser le côté base de données avec les filtres élaborés et les tableaux croisés dynamiques

## » Participant

Utilisateur intensif souhaitant suivre une formation de perfectionnement Excel

## » Pré-requis

Toute personne souhaitant se perfectionner sur les calculs et les tableaux croisés dynamiques

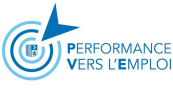

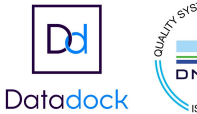

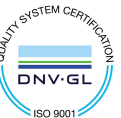

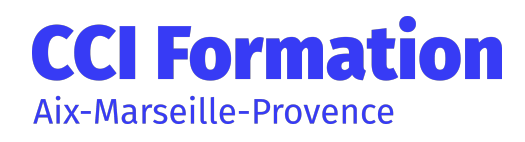

## Programme

## 1/Maîtriser son environnement.

Affichage du ruban Développeur Les options avancées d'Excel

### 2/ Gérer des classeurs.

Rappels sur la sélection et la copie de feuilles Utiliser le Groupe de travail pour modifier l'ensemble des feuilles d'un classeur

### 3/ Créer des formules de calculs avancées

Utiliser l'assistant fonction pour créer des formules imbriquées Recopie d'une formule : les références absolues, relatives et mixtes, les options de recopie Nommer des cellules et gérer les noms des cellules Gérer les noms de cellules en cas de recopie de feuilles Créer des formules de calcul entre feuilles d'un même classeur ou entre feuilles de classeurs différents Gérer les liaisons entre classeurs Calculs conditionnels : SI, SOMME.SI.ENS,NB.SI.ENS, SIERREUR... Fonctions imbriquées Les fonctions de la catégorie TEXTE, DATE ou INFORMATIONS Gérer les erreurs dans les calculs Les fonctions qui permettent de rechercher interactivement des données dans un tableau (RECHERCHEV, INDEX, EQUIV)

### 4/Mettre en forme des tableaux

Créer une hiérarchie sur les lignes ou les colonnes de vos tableaux : le mode Plan Créer des formats de nombre personnalisés Appliquer un Thème et créer son propre Thème Aller plus loin dans la mise en forme conditionnelle avec des formules de calculs

### 5/Protéger un classeur

Mettre en place une protection des cellules Masquer les formules de calculs Masquer les feuilles d'un classeur Protéger les feuilles d'un classeur Enregistrer le classeur avec un mot de passe ou en lecture seule

## 6/ Utiliser les listes de données

Appliquer le mode tableau Ajouter la ligne de total Ajouter une colonne calculée en mode tableau Trier une colonne numérique, texte ou avec des dates Trier une colonne selon les couleurs Trier sur plusieurs colonnes Filtrer les données numériques, textes ou dates selon leurs valeurs Utiliser les segments pour filtrer un tableau Filtrer les données selon leur couleur

CCI Formation Aix Marseille Provence | 1, rue Saint-Sébastien - 13006 Marseille Tél. : 04 91 14 26 90 - cciformation@cciamp.com https://formationpro.cciamp.com

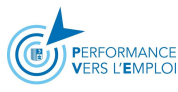

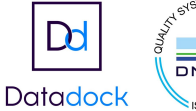

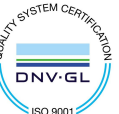

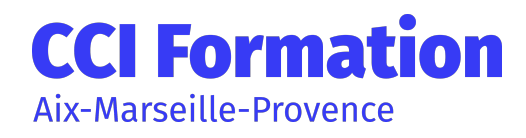

# EXCEL PERFECTIONNEMENT

## Méthodes, moyens et suivi

#### » Méthodes pédagogiques

Formateur expert dans le domaine. Feuille de présence signée en demi-journée, évaluation des acquis tout au long de la formation, questionnaire de satisfaction, attestation de stage

#### » Moyens techniques

### » Moyen d'appréciation de l'action

Lors de la formation, les participants sont soumis à des mises en situation, des exercices pratiques, des échanges sur leurs pratiques professionnelles permettant un contrôle continu de leur progression et du développement de connaissances et de compétences acquises conformément aux objectifs visés.

#### » Suivi de l'action

Les acquis sont évalués en cours et en fin de formation notamment au travers de QCM, mises en situations, mises en pratiques, présentations … qui feront l'objet d'une analyse/correction et d'un retour du formateur.

Une évaluation de satisfaction est complétée par les participants et un tour de table collectif est réalisé avec le formateur en fin de formation.

### » Accessibilité

Nos locaux sont accessibles aux personnes à mobilité réduite.

CCI Formation est un relais auprès des acteurs du handicap pour répondre le mieux possible à votre demande de formation.

N'hésitez pas à prendre contact avec notre référent Handicap pour que nous étudions votre demande.

Un conseiller formation vous répondra sous 48h.

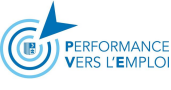

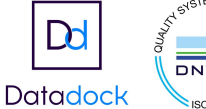

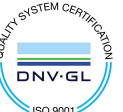

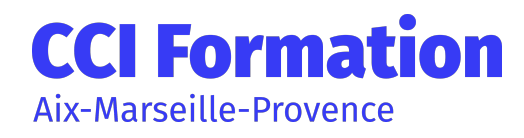

# EXCEL PERFECTIONNEMENT

# Évaluations de la formation

Une évaluation des acquis sera réalisée en fin de formation par le formateur. Elle permettra d'attester de l'acquisition des connaissances et développement des compétences par le stagiaire à l'issue de la formation.

## Intervenant

Cette formation est animée par un consultant professionnel formateur spécialisé dans les domaines de formation.

Tous nos formateurs répondent aux normes exigées par notre système qualité.

## Formation en InterIntra

Durée

680€ net de taxe / personne certification non comprise

2 jour(s) 14 heure(s)

## Autres détails

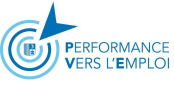

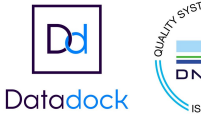

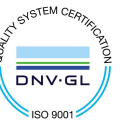